قسم التجارة الإلكترونية وتحليل البيانات - برنامج التعليم عن بعد - أسئلة استرشادية لمقرر: (تصميم مواقع إلكترونية)

 **ـــــــــــــــــــــــــــــــــــــــــــــــــــــــــــــــــــــــــــــــــــــــــــــــــــــــــــــــــــــــــــــــــــــــــــــــــــــــــــــــــــــــــــــــــــــــــــ**

### **-السؤال الأول: -اختر الإجابة الصحیحة مما یلي:**

- **1 ھو: الإنترنت .**
- الشبكة العالمیة
- شبكة الشبكات
- الشبكة الداخلیة
- لا شيء مما سبق
- **2 :مھمة تفكیك وتجزئة المعلومات ثم إستعادتھا .**
	- توكول البرو ھى من مھام TCP
		- البروتوكول ھى من مھام IP
	- كلا من ھى من مھام TCP ، و IP
		- لا شيء مما سبق
- 3. عنونة و إرسال الرزم إل*ى* مقصدها الصحيح:
	- البروتوكول ھى من مھام TCP
		- البروتوكول ھى من مھام IP
	- كلا من ھى من مھام TCP ، و IP
		- لا شيء مما سبق

## **4 الصفحات . Webpages :**

- ملف نصي والذي یحتوي وصلات links
- مجموعة من الصفحات وملفات مالتیمیدیا
	- الإجابتین صحیحتان
		- لا شيء مما سبق

## **: Web Server . 5**

- یستخذم لتشغیل تطبیقات ال من الخوادم نوع web
	- عبارة عن برنامج client
- من الخوادم نوع یسمح بعملیة بعث البرید الالكتروني
	- لا شيء مما سبق

# **6 المودم . Modem :**

- أحد متطلبات الاتصال بشبكة الإنتر نت و يقو م بتحو بل البيانات الر قمية إلى مو جات
- بتحویل البیانات الرقمیة إلى موجات الإنترنت ولایقوم بشبكة الاتصال أحد متطلبات
- ليس بأحد متطلبات الاتصال بشبكة الإنترنت ولكنه يقوم بتحويل البيانات الرقمية إلى موجات

قسم التجارة الإلكترونية وتحليل البيانات - برنامج التعليم عن بعد - أسئلة استرشادية لمقرر: (تصميم مواقع إلكترونية)

 **ـــــــــــــــــــــــــــــــــــــــــــــــــــــــــــــــــــــــــــــــــــــــــــــــــــــــــــــــــــــــــــــــــــــــــــــــــــــــــــــــــــــــــــــــــــــــــــ**

لا شيء مما سبق

### **7 إنترنت خدمة مزود . Provider Server Internet :**

- ھو من یزودنا بخدمات الإیمیل
- ھو طرف ثالث وسیط بین المستخدم النھائي وشركة الاتصالات المحلیة
	- الإجابتین صحیحتین
		- غیر متأكد

### **8 في شریط العناوین الرمز . http :**

- یرمز لبلد الموقع
- اختصار لاسم الموقع
	- یحدد نوع الموقع
	- لا شيء مما سبق

## **9 في شریط العناوین الرمز . "edu. ":**

- للمواقع الحكومیةمخصص
- للمواقع الغیر ربحیةمخصص
	- **•** مخصص للمواقع التعلیمیة
	- التجاریةللمواقع مخصص

## **10 لویبا . www والإنرتنت Internet :**

- الویب ھو المحتوى والإنترنت ھو البنیة التحتیة
- الویب ھو البنیة التحتیة والإنترنت ھو المحتوى
	- لا شيء مما سبق
		- غیر متأكد

## **11 ( الإنترانت . Intranet و ) الإكسترانت (Extranet( :**

- الإنترانت ھو الشبكة الخارجیة والإكسترانت ھو الشبكة الداخلیة
- الإكسترانت ھو الشبكة الخارجیة والإنترانت ھو الشبكة الداخلیة
	- كلاھما شبكة خارجیة
		- كلاھما شبكة داخلیة

### **: Internet Cookies. 12**

- تي یخزنھا الخادمھو عبارة عن ملف یحتوي على مجموعة المعلومات ال
- یحتوي على مجموعة المعلومات التي یخزنھا الخادملا ھو عبارة عن ملف
- هو عبار ة عن بر نامج يحتوي على مجموعة المعلومات التي يخزنها الخادم

ـــــــــــــــــــــــــــــــــــــــــــــــــــــــــــــــــــــــــــــــــــــــــــــــــــــــــــــــــــــــــــــــــــــــــــــــــــــــــــــــــــــــــــــ

لا شيء مما سبق

قسم التجارة الإلكترونية وتحليل البيانات - برنامج التعليم عن بعد - أسئلة استرشادية لمقرر: (تصميم مواقع إلكترونية)

 **ـــــــــــــــــــــــــــــــــــــــــــــــــــــــــــــــــــــــــــــــــــــــــــــــــــــــــــــــــــــــــــــــــــــــــــــــــــــــــــــــــــــــــــــــــــــــــــ**

**13 « الكوكز ملفات باستخدام . cookies نعلم: أن الممكن من»** 

- كم عدد الزوار الموقع
- الموقع، ومن ھم دائموا الزیارةمن منھم جدیدو العھد ب
	- كم مرة تتكرر الزیارة
	- كل الإجابات صحیحة

### **14 الإیمیل: .**

- هو ببساطة عبارة ملف نصبي ومن غیر الممكن أن يحتوي على مرفقات
	- ھو ببساطة عبارة ملف نصي ومن الممكن أن یحتوي على مرفقات
		- لا شيء مما سبق
			- غیر متأكد

## 15. من أجزاء الإيميل:

- لھ المرسل یمیلا البریدي العنوان
- » الایمیل أو الرسالة عنوان Subject«
- » الإیمیل نفسھ أو الرسالة أو ما یعرف بــ Body «
	- كل الإجابات صحیحة

## **16 :الإیمیلعنوان أجزاء من .**

- اسم المستخدم
	- لرمزا @
- » اسم خادم الإیمیل Server Mail «
	- كل الإجابات صحیحة

## **17 في النوع . server 3POP :**

- قى على جھاز الكمبیوتریبلابد أن الإیمیل یخزن و
- الإیمیل یبقى في خادم الإنترنت ومن الممكن الإطلاع علیھ من أي مكان وفي أي زمان
- الإيميل يبقى في خادم الإنترنت ومن غير الممكن الإطلاع عليه من أي مكان وفي أي زمان
	- غیر متأكد

## **18 الإنرتنت على البحث محركات . Engines Search Internet :**

- مواقع خاصة على شبكة الإنرتنت وتمكن المستخدمين من البحث عن معلومات
- مواقع خاصة على شبكة الإنرتنت ولا تمكن المستخدمين من البحث عن معلومات
	- ليست بمواقع بل هي برامج عادية تمكن المستخدمين من البحث عن معلومات
- ليست بمواقع بل هي برامج عادية ولا تمكن المستخدمين من البحث عن معلومات

ـــــــــــــــــــــــــــــــــــــــــــــــــــــــــــــــــــــــــــــــــــــــــــــــــــــــــــــــــــــــــــــــــــــــــــــــــــــــــــــــــــــــــــــ

## **: Server-side script . لغات 19**

### قسم التجارة الإلكترونية وتحليل البيانات - برنامج التعليم عن بعد - أسئلة استرشادية لمقرر: (تصميم مواقع إلكترونية)

 **ـــــــــــــــــــــــــــــــــــــــــــــــــــــــــــــــــــــــــــــــــــــــــــــــــــــــــــــــــــــــــــــــــــــــــــــــــــــــــــــــــــــــــــــــــــــــــــ**

- یتم تنفیذ الملف على الخادم Server أولا قبل المتصفح Browser
- یتم تنفیذ الملف على المتصفح Browser أولا قبل الخادم Server
- یتم تنفیذ الملف على الخادم Server المتصفح ولا یعرض على Browser
	- غیر متأكد

### **: Client-side script . لغات 20**

- **•** تكون مخزنة في الصفحة نفسها
- یتم تنفیذ في المتصفح أولا قبل عرضھا
	- HTML لغاتھامن :
	- كل الإجابات صحیحة

## **21 العنوان لأي صفحة یعرف باسم: .**

- link رابط
	- URL •
- hypertext  $\bullet$
- لا شيء مما سبق

### **: SMTP server. 22**

- الاستقبالخادم مختص بالإیمیل من جھة
- خادم مختص بالإیمیل من جھة الإرسال
	- لجھتیناخادم مختص بالإیمیل من
		- لا شيء مما سبق

------------ HTML -----------

ـــــــــــــــــــــــــــــــــــــــــــــــــــــــــــــــــــــــــــــــــــــــــــــــــــــــــــــــــــــــــــــــــــــــــــــــــــــــــــــــــــــــــــــ

### **23 الوسم الموكل إلیھ اسم الصحفة ھو: .**

- <body>
- <html>
	- $-  
	br>  $\bullet$$
- <title>

### **24 نضع الوسم .** <title<**داخل الوسم:**

- <body>
- <table>
- <form>
- <head>

قسم التجارة الإلكترونية وتحليل البيانات - برنامج التعليم عن بعد - أسئلة استرشادية لمقرر: (تصميم مواقع إلكترونية)

 **ـــــــــــــــــــــــــــــــــــــــــــــــــــــــــــــــــــــــــــــــــــــــــــــــــــــــــــــــــــــــــــــــــــــــــــــــــــــــــــــــــــــــــــــــــــــــــــ**

**25 نقوم بوضع كل الأوسمة التي ستظھر داخل الصفحة في: .**

- <body>
- $<$ head>  $\bullet$ 
	- $-  
	br>  $\bullet$$
	- <title>

**26 كواد التالیة صحیحة لجعل الخلفیة حمراء:أي من الا .**

- <body dir="ltr">
- <body align="center">
- <body bgcolor="red">
- <body bgcolor="blue">

### **< :سیعطي ul type="circle" . الوسم <27**

- قائمة مرتبة بأرقام
- قائمة مرتبة بحروف
- قائمة غیر مرتبة بمربعات
	- قائمة غیر مرتبة بدوائر

## **< :سیعطي ul type="square" . الوسم <28**

- قائمة مرتبة بأرقام
- قائمة مرتبة بحروف
- قائمة غیر مرتبة بمربعات
	- قائمة غیر مرتبة بدوائر

# **29 <......... الخاصیة في . ol التي تغیر نوع الترقیم: >**

- type  $\bullet$
- name
- width  $\bullet$ 
	- src  $\bullet$

### **30 الوسمین . <1h <و <6h <:**

- > 1h> <یعطي حجم صغیر و 6h یعطي حجم كبیر >
- > 1h> <یعطي حجم كبیر و 6h طي حجم صغیریع >

ـــــــــــــــــــــــــــــــــــــــــــــــــــــــــــــــــــــــــــــــــــــــــــــــــــــــــــــــــــــــــــــــــــــــــــــــــــــــــــــــــــــــــــــ

- یعطیان نفس الحجم من خط النص
	- لا شيء مما سبق

# **31 الوسم المختص بالخطوط: .**

قسم التجارة الإلكترونية وتحليل البيانات - برنامج التعليم عن بعد - أسئلة استرشادية لمقرر: (تصميم مواقع إلكترونية)

 **ـــــــــــــــــــــــــــــــــــــــــــــــــــــــــــــــــــــــــــــــــــــــــــــــــــــــــــــــــــــــــــــــــــــــــــــــــــــــــــــــــــــــــــــــــــــــــــ**

- <face>
- <font>
- <table>
	- $< p > 0$

## **32 أي من الأوسمة التالیة لا یحتاج إلى وسم آخر لقفلھ: .**

- <title>
- <html>
	- <br> ●
	- <font>

### **33 تاج إلى الوسم:حلإنشاء قائمة وصفیة ن .**

- $|<0|>$
- $<$ dl>  $\bullet$
- $\langle$ li>  $\bullet$
- $lt> 0$

### **34 الغذاء نحتاج إلى الوسم:لإنشاء قائمة متطلبات .**

- $|<0|>$
- $<sub>pre</sub>  $\bullet$$
- <font>
	- $br>  $\bullet$$

### **35 النص ما بین الوسمین . <b/><b <سیكون:**

- نصاً مائلاً
- ֧֖֖֖֖֖֖֖֖֖֖֚֚֚֚֚֚֚֚֚֚֚֝֟֟֓֕֝֬֝**֓**<br>֧֪֝ ● نصاً قاتماً
- ً ً محددا بخط سفلي نصا
	- لا شيء مما سبق

## **36 النص ما بین الوسمین . <u/><u <سیكون:**

- ֧֖֖֖֖֖֖֚֚֚֚֚֚֝֟֓<br>֧֪֚֝<br>֖֖֚֚֝֝<u>֚</u> ● نصاً مائلاً
- ֧֖֖֖֖֖֖֖֖֖֖֧֚֚֚֚֚֚֚֚֚֚֚֚֚֚֝֟֟֓֕֝<u>֚</u><br>֧֪֪֪֪֪֪֪֪֝ ● نصاً قاتماً
- ً ً محددا بخط سفلي نصا
	- لا شيء مما سبق

### **37 النص ما بین الوسمین . <i/><i <سیكون:**

ـــــــــــــــــــــــــــــــــــــــــــــــــــــــــــــــــــــــــــــــــــــــــــــــــــــــــــــــــــــــــــــــــــــــــــــــــــــــــــــــــــــــــــــ

֧֖֖֖֖֖֖֖֖֚֚֚֚֚֚֚֚֚֚֚֚֚֚֚֚֚֚֚֚֚֝**֓**<br>֧֪֩֩ ● نصاً مائلاً

قسم التجارة الإلكترونية وتحليل البيانات - برنامج التعليم عن بعد - أسئلة استرشادية لمقرر: (تصميم مواقع إلكترونية)

 **ـــــــــــــــــــــــــــــــــــــــــــــــــــــــــــــــــــــــــــــــــــــــــــــــــــــــــــــــــــــــــــــــــــــــــــــــــــــــــــــــــــــــــــــــــــــــــــ**

- ֧֖֖֖֖֖֖֖֖֖֖֧֚֚֚֚֚֚֚֚֚֚֚֚֚֝֟֟֓֕֝<u>֚</u><br>֧֪֪֪֪֝ ● نصاً قاتماً
- ً ● نصاً محدداً بخط سفلي
	- لا شيء مما سبق

# **38 لجعل محتوى معین یتوسط الصفحة نقوم بالوسم: .**

- <small>  $\bullet$
- <center>
	- $$
	- $<$ pre $>$   $\bullet$

### **39 الوسم المختص بالجداول: .**

- <face>
- <font>
- <table>
	- $< p > 0$

## **40 . لجعل حدود الجدول ظاھرة نقوم بالخاصیة:**

- $$
- $$
- <tr bgcolor="yellow" >
- <table align="center">  $\bullet$

### **: <table bordercolor="black"> . الوسم 41**

- سیجعل خلفیة الجدول حمراء
- سیجعل خلفیة الجدول سوداء
- سیجعل حدود الجدول حمراء
- سیجعل حدود الجدول سوداء

# **: <table bgcolor="red"> . الوسم 42**

- سیجعل خلفیة الجدول حمراء
- عل خلفیة الجدول سوداءسیج
- سیجعل حدود الجدول حمراء
- سیجعل حدود الجدول سوداء

# **<: table width=300 height=400 . الوسم <43**

- جدول من طول 400 وعرض 300
- جدول من طول 300 وعرض 400

قسم التجارة الإلكترونية وتحليل البيانات - برنامج التعليم عن بعد - أسئلة استرشادية لمقرر: (تصميم مواقع إلكترونية)

 **ـــــــــــــــــــــــــــــــــــــــــــــــــــــــــــــــــــــــــــــــــــــــــــــــــــــــــــــــــــــــــــــــــــــــــــــــــــــــــــــــــــــــــــــــــــــــــــ**

ـــــــــــــــــــــــــــــــــــــــــــــــــــــــــــــــــــــــــــــــــــــــــــــــــــــــــــــــــــــــــــــــــــــــــــــــــــــــــــــــــــــــــــــ

- جدول من طول 400
- جدول من عرض 300

## **44 <الوسم . tr :<**

- تستخدم لإنشاء الصفوف
- الخانات في الصفوفتستخدم لإنشاء
	- تخدم لدمج الصفوف تس
	- تستخدم لدمج الأعمدة

### **45 <الوسم . td :<**

- تستخدم لإنشاء الصفوف
- تستخدم لإنشاء الخانات في الصفوف
	- تستخدم لدمج الصفوف
	- تستخدم لدمج الأعمدة

### **<: td colspan=value . الخاصیة <46**

- تستخدم لدمج الصفوف
- تستخدم لدمج الأعمدة
- تستخدم لدمج الصفوف والأعمدة
	- لا شيء مما سبق

## **<: td rowspan=value . الخ اصیة <47**

- تستخدم لدمج الصفوف
- تستخدم لدمج الأعمدة
- تستخدم لدمج الصفوف والأعمدة
	- لا شيء مما سبق

# **48 لدمج . 3 صف تقوم بـــ :نفس الخانات في**

- rowspan="3"
	- colspan="3"  $\bullet$
- rowspan="2"
- colspan="2"  $\bullet$

# **<: td align="right" . الخاصیة <49**

- سیكون المحتوى على الیسار
- وى على الیمینسیكون المحت
- سیكون المحتوى في الوسط

قسم التجارة الإلكترونية وتحليل البيانات - برنامج التعليم عن بعد - أسئلة استرشادية لمقرر: (تصميم مواقع إلكترونية)

 **ـــــــــــــــــــــــــــــــــــــــــــــــــــــــــــــــــــــــــــــــــــــــــــــــــــــــــــــــــــــــــــــــــــــــــــــــــــــــــــــــــــــــــــــــــــــــــــ**

لن یؤثر على المحتوى

**50 الوسم . <a <مخصص:** 

- لإنشاء الجدول
- لإنشاء القوائم
- لإنشاء الوصلات links
	- لا شيء مما سبق

## **51 الخاصیة في . <a <التي تحدد الصفحة ھي:**

- title
- link •
- href  $\bullet$
- alt

# **52 إذا كان الوسم . <"new="\_target a <فالھدف سیكون:**

- صفحة داخلیة
- ة علویةصفح
- صفحة خارجیة
	- صفحة سفلیة

# **53 إذا كان الوسم . <"self="\_target a <فالھدف سیكون:**

- صفحة داخلیة
- نفس الصفحة
- صفحة خارجیة
	- صفحة سفلیة

## 54 **يمكن تقسيم الصغحات باستخدام عدة طرق منها**:

- <table> و> iframe> باستخدام
	- <table> و > div> باستخدام
	- باستخدام الوسم <frameset <
		- سبق.كل ما

# **<: src="home.html" . الخاصیةsrc في<iframe 55**

- تحدد طول الوسم
- تحدد عرض الوسم
- تحدد لون الخلیفة الحمراء للوسم
	- تحدد الصفحة الأولیة للعرض

قسم التجارة الإلكترونية وتحليل البيانات - برنامج التعليم عن بعد - أسئلة استرشادية لمقرر: (تصميم مواقع إلكترونية)

 **ـــــــــــــــــــــــــــــــــــــــــــــــــــــــــــــــــــــــــــــــــــــــــــــــــــــــــــــــــــــــــــــــــــــــــــــــــــــــــــــــــــــــــــــــــــــــــــ**

### **56 :ھي >iframe>الخاصیة التي تحدد اسم .**

- bgcolor  $\bullet$ 
	- name
- address
	- width  $\bullet$

### **<: iframe width=300 height=400 . الوسم ناتج <57**

- إطار من طول 400 ض وعر 300
- إطار من طول 300 وعرض 400
	- إطار من طول 400
	- إطار من عرض 300

## **58 الوسم المخصص لإنشاء النماذج: .**

- <face>
- <form>
- <table>
	- $< p > 0$

## **59 الخاصیة . action> في الوسم form :<**

- تحدد طریقة إرسال البیانات
	- تحدد اسم النموذج
- تحدد صفحة المعالجة بعد استقبال البیانات
	- لا شيء مما سبق

# **60 الخاصیة . name> في الوسم form :<**

- تحدد طریقة إرسال البیانات
	- تحدد اسم النموذج
- تحدد صفحة المعالجة بعد استقبال البیانات
	- لا شيء مما سبق

# **61 إذا كان الوسم . <"post="method form <:**

ـــــــــــــــــــــــــــــــــــــــــــــــــــــــــــــــــــــــــــــــــــــــــــــــــــــــــــــــــــــــــــــــــــــــــــــــــــــــــــــــــــــــــــــ

- البیانات ترسل مشفرة
- البیانات ترسل ظاھرة
- لا تؤثر في عملیة الإرسل
- اتلیس لھا علاقة في عملیة إرسال البیان

# **: <input type="text"> . الوسم 62**

### قسم التجارة الإلكترونية وتحليل البيانات - برنامج التعليم عن بعد - أسئلة استرشادية لمقرر: (تصميم مواقع إلكترونية)

 **ـــــــــــــــــــــــــــــــــــــــــــــــــــــــــــــــــــــــــــــــــــــــــــــــــــــــــــــــــــــــــــــــــــــــــــــــــــــــــــــــــــــــــــــــــــــــــــ**

- سینتج عنھ خانة لكلمة السر
- سینتج عنھ خانة لنص عادي
	- سینتج عنھ رز إدخال
	- سینتج عنھ رز إلغاء

# **: <input type="password"> . الوسم 63**

- سینتج عنھ خانة لكلمة السر
- سینتج عنھ خانة لنص عادي
	- سینتج عنھ رز إدخال
	- سینتج عنھ رز إلغاء

### **: <input type="submit"> . الوسم 64**

- سینتج عنھ خانة لكلمة السر
- سینتج عنھ خانة لنص عادي
	- سینتج عنھ رز إدخال
- التعلیقاتسینتج عنھ صندوق

### **: <input type="reset"> . الوسم 65**

- سینتج عنھ خانة لكلمة السر
- سینتج عنھ خانة لنص عادي
	- سینتج عنھ رز إدخال
	- سینتج عنھ رز مسح

### **: <button type="button"> . الوسم 66**

- نھ رز إدخالسینتج ع
- سینتج عنھ رز عادي
- سینتج عنھ رز مسح
	- لا شيء مما سبق

### **67 الوسم . <textarea <:**

- سینتج عنھ خانة لكلمة السر
- سینتج عنھ خانة لنص عادي
	- سینتج عنھ رز إدخال
- التعلیقاتسینتج عنھ صندوق

# **68 لتحدید طول وعرض الوسم . <textarea <:**

ـــــــــــــــــــــــــــــــــــــــــــــــــــــــــــــــــــــــــــــــــــــــــــــــــــــــــــــــــــــــــــــــــــــــــــــــــــــــــــــــــــــــــــــ

نستخدم الخاصیة cols فقط

### قسم التجارة الإلكترونية وتحليل البيانات - برنامج التعليم عن بعد - أسئلة استرشادية لمقرر: (تصميم مواقع إلكترونية)

 **ـــــــــــــــــــــــــــــــــــــــــــــــــــــــــــــــــــــــــــــــــــــــــــــــــــــــــــــــــــــــــــــــــــــــــــــــــــــــــــــــــــــــــــــــــــــــــــ**

ـــــــــــــــــــــــــــــــــــــــــــــــــــــــــــــــــــــــــــــــــــــــــــــــــــــــــــــــــــــــــــــــــــــــــــــــــــــــــــــــــــــــــــــ

- نستخدم الخاصیة rows فقط
- نستخدم الخاصیة rows و cols
- نستخدم الخاصیة height و width

# **69 أي من الأوسمة التالیة لا یحتاج لوسم آخر لقفلھ: .**

- $\epsilon$  textarea>  $\bullet$ 
	- $\langle$ input>  $\bullet$
	- <form>
	- <table>

### **70 الخاصیة . method مخصصة:**

- لتحدید أین سترسل البیانات
- لتحدید كیف سترسل البیانات
	- من أین جاءت البیانات
		- لا شيء مما سبق

### **71 وسم . Frameset مخصصة:**

- لإنشاء الجداول
- لتقسیم الصفحات
	- لإنشاء النماج
- الإجابتین الأولى والثالثة معا

# **72 للتحكم في حجم . Frameset :نستخدم**

֧֖֖֖֖֖֖֖֖֖֖֧֚֚֚֚֚֚֚֚֚֚֚֚֚֝֟֟֓֕֝<u>֚</u><br>֧֪֪֪֪֝

- cols و rows
- height و width
	- height و rows
		- cols و width

### **73 لتسمیة . Frameset :نستخدم**

- src الخاصیة
- name الخاصیة
	- cols الخاصیة
- rows الخاصیة

### **74 خطوط زالة إ . Frameset :نستخدم**

src الخاصیة

### قسم التجارة الإلكترونية وتحليل البيانات - برنامج التعليم عن بعد - أسئلة استرشادية لمقرر: (تصميم مواقع إلكترونية)

 **ـــــــــــــــــــــــــــــــــــــــــــــــــــــــــــــــــــــــــــــــــــــــــــــــــــــــــــــــــــــــــــــــــــــــــــــــــــــــــــــــــــــــــــــــــــــــــــ**

- name الخاصیة
	- cols الخاصیة
- frameborder الخاصیة

# **75 :لعرض الصور نستخدم .**

- img الوسم
- input الوسم
- frameborder الوسم
	- rows الوسم

# **76 :للتحكم في حجم الصورة نستخدم .**

- cols و rows
- height و width
	- height و rows
		- cols و width

## **77 :كخلفیة للصفحة ككل نستخدم لوضع صورة .**

- <body background="background.gif">
	- <body dir="ltr">
	- <body bgcolor="red">
	- <body bgcolor="green">

# **78 :لجعل النصوص تتحرك نستخدم .**

- marquee الوسم
	- body الوسم
	- img الوسم
	- font الوسم

# **79 :لوضع مقطع صوتي في الصفحة نستخدم .**

- marquee الوسم
	- body الوسم
- سم الو bgsound
	- font الوسم

# **80 :لوضع مقطع فیدیو في الصفحة نستخدم .**

ـــــــــــــــــــــــــــــــــــــــــــــــــــــــــــــــــــــــــــــــــــــــــــــــــــــــــــــــــــــــــــــــــــــــــــــــــــــــــــــــــــــــــــــ

embed الوسم

### قسم التجارة الإلكترونية وتحليل البيانات - برنامج التعليم عن بعد - أسئلة استرشادية لمقرر: (تصميم مواقع إلكترونية)

 **ـــــــــــــــــــــــــــــــــــــــــــــــــــــــــــــــــــــــــــــــــــــــــــــــــــــــــــــــــــــــــــــــــــــــــــــــــــــــــــــــــــــــــــــــــــــــــــ**

- body الوسم
- bgsound الوسم
	- font الوسم

# **81 الخاصیة . "false="loop :وسم الفیدیوفي**

֧֖֖֖֖֖֖֖֖֖֖֖֖֚֚֚֚֚֚֚֚֚֚֚֚֚֚֚֚֝֟֓֝֓֞֟֓֝֬֝֓֞֟֓֝֬֓֞֟֓֬֝֓֞֬֝֓֞֬֝֓֞֝֬֝֓֬֝֓֝֬֝֓֬֝֓֝֬֝֓֬֝֝<br>֧֪֪֪֪֪֪֪֪֪֪֧֪֪֪֝֝֝֝֩֝֩**֓** 

- المقطع یشتغل لأكثر من مرةسیجعل
	- لمرتین فقطالمقطع یشتغل سیجعل
- على الإطلاقیشتغل لا المقطع سیجعل
	- لیس من خصائص الوسم أصلا

# **82 :لتغییر حجم الفیدیو نستخدم .**

- cols و rows
- height و width
	- height و rows
		- cols و width

------------ CSS & JAVASCRIPT ----------

ـــــــــــــــــــــــــــــــــــــــــــــــــــــــــــــــــــــــــــــــــــــــــــــــــــــــــــــــــــــــــــــــــــــــــــــــــــــــــــــــــــــــــــــ

# **83 . CSS :اختصار**

- Custom Style Sheets
- Cascading Style Sheets
	- Created Style Sheets
- Commercial Style Sheets

# **84 باستخدام . CSS :**

- یمكن حفظ أنماط كل الصفحات
- یمكن حفظ أنماط كل الصفحاتلا
- لیس لھا استخدام في تطویر المواقع
	- تستخدم في برمجة المواقع

# **85 الجافا سكربت . JavaScripts :**

- Client-side Languages لغات أحد ھي
- Server-side Languages لغات أحد ھي
	- لست بلغة برمجة
	- لا شيء مما سبق

### قسم التجارة الإلكترونية وتحليل البيانات - برنامج التعليم عن بعد - أسئلة استرشادية لمقرر: (تصميم مواقع إلكترونية)

 **ـــــــــــــــــــــــــــــــــــــــــــــــــــــــــــــــــــــــــــــــــــــــــــــــــــــــــــــــــــــــــــــــــــــــــــــــــــــــــــــــــــــــــــــــــــــــــــ**

## **86 لغة . Java ولغة JavaScript :**

- تعتبران نفس اللغة
- تختلفان عن بعض
- ֧֖֖֖֖֖֖֖֖֚֚֚֚֚֚֚֚֚֚֚֚֚֚֚֚֚֚֚֚֚֝**֓**<br>֧֪֩֩ لیستا من لغات البرمجة أصلا
	- لا شيء مما سبق

# **87 ."JavaScript ":أن تقومتستطیع**

- تعطي إمكانیة إضافة البرمجة لـــ( HTML(
- تسطیع أن تقرأ وأن تكتب عناصر ( HTML(
- تستطیع أن تعلم المتصفح الذي یستخدمھ الزائر للموقع
	- كل إجابات صحیحة

# **88 كود جافاسكربت في ملف لقفل . HTML :**

- > الوسم نستخدم script<
- > الوسم نستخدم form/<
- > الوسم نستخدم table/<
- > الوسم نستخدم script/<

# **89 كل سطر في جافاسكربت ینتھي: .**

- بالرمز " / "
- بالرمز " ;"
- بالرمز " -"
- بالرمز " \$ "

# **90 لتكون جافاسكربت نستخدم الخاصیة: تحدید نوع اللغةل .**

ـــــــــــــــــــــــــــــــــــــــــــــــــــــــــــــــــــــــــــــــــــــــــــــــــــــــــــــــــــــــــــــــــــــــــــــــــــــــــــــــــــــــــــــ

- <script type="text/javascript">
	- <script type="text/td">
- <script type="text/livescript">
- <script type="text/ecomascript">

# **91 لكتابة جملة باستخدام جافاسكربت: .**

- document.write
- document.bgColor
- document.alinkColor
	- document.cookie

قسم التجارة الإلكترونية وتحليل البيانات - برنامج التعليم عن بعد - أسئلة استرشادية لمقرر: (تصميم مواقع إلكترونية)

 **ـــــــــــــــــــــــــــــــــــــــــــــــــــــــــــــــــــــــــــــــــــــــــــــــــــــــــــــــــــــــــــــــــــــــــــــــــــــــــــــــــــــــــــــــــــــــــــ**

ـــــــــــــــــــــــــــــــــــــــــــــــــــــــــــــــــــــــــــــــــــــــــــــــــــــــــــــــــــــــــــــــــــــــــــــــــــــــــــــــــــــــــــــ

**92 لعرض رسالة في جافاسكربت نستخدم: .**

- while الأمر
- alert() الأمر
- function الأمر
	- if الأمر

## **93 في جافاسكربت لاختبار محتوى صفحات . html نفوم:**

- IF بالجملة
- echo بالجملة
- alert بالجملة
- write بالجملة

# **94 الدوال في الجافاسكربت: .**

- تبدأ بالكلمة script
- تبدأ بالكلمة function
	- تبدأ بالكلمة write
- تبدأ بالكلمة document

# **95 نقوم بالأمر:سكربت في الجافالكتابة سطر جدید .**

- document.write("<center>")
	- document.write("<br/>big>") •
- document.write("<small>")  $\bullet$ 
	- document.write("<br>")  $\bullet$

# **96 في الأمر . onsubmit التنفیذ عند: سیكون**

- الضغط على زرم الماوس الأیمن
- الضغط على زرم الماوس الأیسر
	- إرسال البیانات
- الضغط مرتین أو click double

# **97 الجافاسكربت:المتغیرات في .**

- كل متغیر لابد أن یبدأ بالرمز \$
- كل متغیر لابد أن یبدأ بالرمز var
- %كل متغیر لابد أن یبدأ بالرمز
	- \* كل متغیر لابد أن یبدأ بالرمز

### قسم التجارة الإلكترونية وتحليل البيانات - برنامج التعليم عن بعد - أسئلة استرشادية لمقرر: (تصميم مواقع إلكترونية)

 **ـــــــــــــــــــــــــــــــــــــــــــــــــــــــــــــــــــــــــــــــــــــــــــــــــــــــــــــــــــــــــــــــــــــــــــــــــــــــــــــــــــــــــــــــــــــــــــ**

## **98 في الأمر . onclick عند:التنفیذ سیكون**

- الضغط على زرم الماوس الأیمن
- الضغط على زرم الماوس الأیسر
	- اتإرسال البیان
- الضغط مرتین أو click double

-------------- PHP & MYSQL --------------

# 99. أي صفحة سيقوم المتصفح باستعراضها أولأ عند تحميل الموقع:

- Contactus.php  $\bullet$ 
	- Home.html  $\bullet$
	- Index.html
	- About.html

### **: "PHP" . 100**

- Client-side Languages لغات أحد ھي
- Server-side Languages لغات أحد ھي
	- غة برمجةلست بل
	- لا شيء مما سبق

# **101 . "PHP "تعتبر لغة برمجة من نوع:**

- Open Source المصدر مفتوحة
	- التجاري
	- لست بلغة برمجة
	- لا شيء مما سبق

# **102 أي من الجملة التالیة غیر صحیحة: .**

- Open Source المصدر مفتوحة PHP
	- PHP تستخدم في تطویر المواقع
- PHP لھا قدرة على إنشاء صفحات تفاعلیة
- PHP وضعھا داخل أوسمة لا یمكن HTML امتداده في ملف php

ـــــــــــــــــــــــــــــــــــــــــــــــــــــــــــــــــــــــــــــــــــــــــــــــــــــــــــــــــــــــــــــــــــــــــــــــــــــــــــــــــــــــــــــ

# **103 . "PHP "تشتغل على:**

- التشغیل نظم windows
	- التشغیل نظم linux
	- التشغیل نظم Mac

قسم التجارة الإلكترونية وتحليل البيانات - برنامج التعليم عن بعد - أسئلة استرشادية لمقرر: (تصميم مواقع إلكترونية)

 **ـــــــــــــــــــــــــــــــــــــــــــــــــــــــــــــــــــــــــــــــــــــــــــــــــــــــــــــــــــــــــــــــــــــــــــــــــــــــــــــــــــــــــــــــــــــــــــ**

```
 كل ما سبق 
           104 في " . PHP " تبدأ وتنتھي بـــ :
                                    <% %> 
                                    <\xi \zeta> \bullet\langle ?php ?> \bullet\langle ? \ \% \rangle \bullet105 كل سطر في " . PHP " ینتھي:
                                    بالرمز " / "
                                    بالرمز " ;"
                                    بالرمز " -"
                                    بالرمز " $ "
                       106 ملفات " . PHP" :
                    ֺ֖֖֖֖֖֚֚֩֓
                   یجب أن تنفذ على السرفر أولا
                  ً
                   یجب أن تنفذ على المتصفح أولا
                            لا تنفذ على الإطلاق 
                               لا شيء مما سبق 
                  107 المتغیرات في . PHP :
                  كل متغیر لابد أن یبدأ بالرمز $ 
                 & كل متغیر لابد أن یبدأ بالرمز 
                  %كل متغیر لابد أن یبدأ بالرمز 
                  * كل متغیر لابد أن یبدأ بالرمز 
108 في التالیة صحیحة المتغیرات أي من . PHP :
                                       %var \bullet#var 
                                       &var 
                                         $var 
             109 یجب كتابة ملفات . PHP :في 
                              windows المجلد
```
- hotdocs المجلد
	- أي ملجد كان.

### قسم التجارة الإلكترونية وتحليل البيانات - برنامج التعليم عن بعد - أسئلة استرشادية لمقرر: (تصميم مواقع إلكترونية)

 **ـــــــــــــــــــــــــــــــــــــــــــــــــــــــــــــــــــــــــــــــــــــــــــــــــــــــــــــــــــــــــــــــــــــــــــــــــــــــــــــــــــــــــــــــــــــــــــ**

لا شيء مما سبق

# **110 عند تنفیذ ملف . PHP مباشرة في** hotdocs **:**

- نكتب اسم الملف بعد /localhost://http
	- نكتب اسم الملف بعد /xampp://http
		- نكتب اسم الملف بعد //http:/
			- لا شيء مما سبق

# **111 للدخول على السرفر نكتب: .**

- http://localhost/
	- http://xampp/
		- http://
		- لا شيء مما سبق

## **112 في للطباعة . PHP :**

- نستخدم الأمر alert
- نستخدم الأمر write
- نستخدم الأمر echo
	- لا شيء مما سبق

# **113 لكتابة سطر جدید في . PHP نقوم بالأمر:**

- echo "<form>"  $\bullet$
- echo "<table>"
	- echo "<br>" ●
	- لا شيء مما سبق

# **114 للمقارنة في . PHP نقوم:**

- IF بالجملة
- while بالجملة
- for loop بالجملة
	- switch بالجملة

# **115 في جملة المقارنة . IF :**

- تكون else لتنفیذ الأمر إذا تحقق الشرط
- تكون else تحقق الشرطیلتنفیذ الأمر إذا لم

ـــــــــــــــــــــــــــــــــــــــــــــــــــــــــــــــــــــــــــــــــــــــــــــــــــــــــــــــــــــــــــــــــــــــــــــــــــــــــــــــــــــــــــــ

تكون else لتنفیذ الأمر في كلا الحالتین

قسم التجارة الإلكترونية وتحليل البيانات - برنامج التعليم عن بعد - أسئلة استرشادية لمقرر: (تصميم مواقع إلكترونية)

 **ـــــــــــــــــــــــــــــــــــــــــــــــــــــــــــــــــــــــــــــــــــــــــــــــــــــــــــــــــــــــــــــــــــــــــــــــــــــــــــــــــــــــــــــــــــــــــــ**

ـــــــــــــــــــــــــــــــــــــــــــــــــــــــــــــــــــــــــــــــــــــــــــــــــــــــــــــــــــــــــــــــــــــــــــــــــــــــــــــــــــــــــــــ

 لا شيء مما سبق **116 في . PHP للمقارنة بالتساوي نقوم:**  بالرمز == بالرمز = > بالرمز = < بالرمز = ! **117 في . PHP للمقارنة بأكبر من أو یساوي نقوم:**  بالرمز == بالرمز = > بالرمز = < بالرمز = ! **118 في . PHP للمقارنة بأصغر من أو بساوي نقوم:**  بالرمز == بالرمز = > بالرمز = < بالرمز = ! **119 في . PHP قارنة بعدم التساوي نقوم:للم**  بالرمز == بالرمز = > بالرمز = < بالرمز = ! **120 في . PHP للمقارنة بأكبر من فقط:**  نقوم بالرمز == نقوم بالرمز < نقوم بالرمز = < نقوم بالرمز = ! **121 في . PHP للمقارنة بأصغر من فقط:**  نقوم بالرمز == نقوم بالرمز >

نقوم بالرمز = >

ستاذ المادة: طارق الصلاحي الصغیر أ 20

قسم التجارة الإلكترونية وتحليل البيانات - برنامج التعليم عن بعد - أسئلة استرشادية لمقرر: (تصميم مواقع إلكترونية)

 **ـــــــــــــــــــــــــــــــــــــــــــــــــــــــــــــــــــــــــــــــــــــــــــــــــــــــــــــــــــــــــــــــــــــــــــــــــــــــــــــــــــــــــــــــــــــــــــ**

نقوم بالرمز = !

### **122 في . PHP :نستخدم**

- SQL Server البیانات قواعد
	- قواعد البیانات MYSQL
- MS ACCESS البیانات قواعد
	- لا شيء مما سبق

# **123 في . PHP بالسرفر: بالاتصال الدالة المخصصة**

- mysql connect
	- mysql close  $\bullet$
	- mysql query •
	- mysql error •

# **124 الدالة في الأرقام . (1,2,3)connect\_mysql :تعني**

- 1(اسم السرفر 2)اسم المستخدم 3 مة السر)كل
- 1(اسم المستخدم 2)اسم السرفر 3)كلمة السر
- 1 (كلمة السر 2)اسم المستخدم 3) اسم السرفر
	- لا شيء مما سبق

# **: mysql\_select\_db الدالة PHP . في 125**

- اختیار قاعد البیانات المحدد لھا
- بقطع ( إغلاق) قاعدة البیانات
	- تنفیذ الاستفسار
	- لا شيء مما سبق

# **126 ا:ادرس الحالات التالیة ثم رتبھ .**

- **1 الاتصال بالسرفر باستخدام ) connect\_mysql**
	- **2 استقبال البیانات باستخدام ) GET\_\$**
- **3 الاتصال بالداتابیز باستخدام ) db\_select\_mysql**

- **4 تنفیذ الاستفسار باستخدام ) query\_mysql** 
	- $(4)(2)(3)(1)$
	- $(4)(3)(1)(2)$
	- $(4 \cdot (2 \cdot (1 \cdot (3 \cdot$
	- $(1 \cdot (2 \cdot (3 \cdot (4))$

قسم التجارة الإلكترونية وتحليل البيانات - برنامج التعليم عن بعد - أسئلة استرشادية لمقرر: (تصميم مواقع إلكترونية)

 **ـــــــــــــــــــــــــــــــــــــــــــــــــــــــــــــــــــــــــــــــــــــــــــــــــــــــــــــــــــــــــــــــــــــــــــــــــــــــــــــــــــــــــــــــــــــــــــ**

ـــــــــــــــــــــــــــــــــــــــــــــــــــــــــــــــــــــــــــــــــــــــــــــــــــــــــــــــــــــــــــــــــــــــــــــــــــــــــــــــــــــــــــــ

### **: mysql\_error() و die() . الدالتین 127**

- رض الخطأ والثانیة لوقف البرنامجالأولى لع
- الأولى لوقف البرنامج والثانیة لعرض الخطأ
	- كلتاھما لوقف البرنامج
	- كلتاھما لعرض الخطأ

# **128 لتنفیذ أي استفسار نستخدم الدالة: .**

- mysql\_connect
	- mysql\_close
	- mysql\_query
	- mysql\_error

قسم التجارة الإلكترونية وتحليل البيانات - برنامج التعليم عن بعد - أسئلة استرشادية لمقرر: (تصميم مواقع إلكترونية)

 **ـــــــــــــــــــــــــــــــــــــــــــــــــــــــــــــــــــــــــــــــــــــــــــــــــــــــــــــــــــــــــــــــــــــــــــــــــــــــــــــــــــــــــــــــــــــــــــ**

السوال الثان*ي*:-

**ضع علامة (/) أو علامة (X -التالیة:) أمام العبارات**  1 المواقع على الإنترنت ھى صفحات یتم تخزینھا على أجھزة كمبیوتر ضخمة تسمى السیرفرات ) 2) المعلومة أو الرسالة تجزء الى قطع صغيرة تسمى رزم (Packets) في الشبكات 3) أحد مهام البروتوكول TCP هي تفكيك وتجزئة الرزم ومن ثم إعادة تجميعها 4) الصفحات Webpages ملف نصبي يحتوي وصلات links لصفحات أو مواقع أخرى 5 ) Server Mail یسمح بعملیة بعث البرید الالكتروني فیما بین مستخذمي الشبكة 6 المودم ) Modem اختصار لكلمة Demodulator/Modulator 7 ) LAN (Network Area Local المحلیة ھي من أنواع الشبكات ) 8) تعتبر شبكة ويب العالمية World Wide Web من أحدث خدمات إنترنت 9) الإنترانت هي شبكة داخلية مستقلة تربط عدة مستخدمين باستخدام تكنولوجيا الإنترانت 10 تعد الإنترانت شبكة داخلیة في المؤسسة أما الإنترنت فھي شبكة عالمیة ) Domain Name Server لكلمات اختصار DNS ( 11 12) الموقع يستطيع فقط أن يحصل على معلومات الخاصة بملف كوكز «cookies» الخاص به 13 «لا توجد مشاكل لوجود كوكز ) cookies ومن الممكن مسحھا» 14 الإیمیل ھو ببساطة عبارة ملف نصي ومن الممكن أن یحتوي على مرفقات ) 15 في ) server 3POP الإیمیل یخزن ویبقى على الجھاز الكمبیوتر 16) عند عدم القدرة على توصيل الإيميل يقوم SMTP Server بوضع الإيميل في طابور الإنتظار 17) الإغراق Flooding و هو إرسال كمية كبيرة من الإيميلات إلى حساب معين ليمتلئ الإيميل 18 لغات ) script side-Client تكون مخزنة في الصفحة نفسھا 19 ) HTML لا تھتم بالحروف

20) البروتوكول IP مهمته التأكد بأن البيانات التي استلمت هي نفس البيانات المرسلة

### قسم التجارة الإلكترونية وتحليل البيانات - برنامج التعليم عن بعد - أسئلة استرشادية لمقرر: (تصميم مواقع إلكترونية)

 **ـــــــــــــــــــــــــــــــــــــــــــــــــــــــــــــــــــــــــــــــــــــــــــــــــــــــــــــــــــــــــــــــــــــــــــــــــــــــــــــــــــــــــــــــــــــــــــ**

21) المواقع websites مجموعة من الصفحات كموقع واحد ولكن ليس على www 22) Server program عادة يكون موجود في جهاز المستخذام (end-user) 23) شبكات خار جية هي تلك الشبكات المستخدمة داخل حدود المؤسسة 24 الإنترنت ھو المحتوى والویب ھو البنیة التحتیة ) 25) لا يمتاز الإنترانت (Intranet) بالفاعلية ً 26) الإنترنت سريعة جداً في نقل البيانات من الإنترانت 27) المتصفح يقسم العنوان إلى قسمين: البروتوكول واسم الخادم 28) تشترك المواقع في ملف كوكز «cookies» 29) باستخدام ملفات الكوكز «cookies» من الممكن أن نعلم كم مرة تتكرر الزيارة فقط 30) في عنوان الإيميل user@example.com ، الـ "example.com" هو اسم المستخدم 1MAP server (31 هو خادم مختص بالإيميل من جهة الإر سال 32) محركات البحث على الإنترنت تقوم بعملية البحث في مرحلتين 33) لغات Server-side script یتم تنفیذ في المتصفح أولا قبل عرضها 34 ) HTML تعطي أھمیة بالمساحات الفارغة أو فواصل السطور

قسم التجارة الإلكترونية وتحليل البيانات - برنامج التعليم عن بعد - أسئلة استرشادية لمقرر: (تصميم مواقع إلكترونية)

 **ـــــــــــــــــــــــــــــــــــــــــــــــــــــــــــــــــــــــــــــــــــــــــــــــــــــــــــــــــــــــــــــــــــــــــــــــــــــــــــــــــــــــــــــــــــــــــــ**

 **:-الثالثالسؤال** 

**ا النوع من الأسئلة على الجانب العملي للمادة، حیث سیطلب من الطالب معرفة ناتج أكواد معینة من لغتي یعتمد ھذ html و JavaScript، ولن یكون ھنالك أسئلة استرشادیة عن مثل ھذا النوع من الأسئلة، ولكن لتوضیح ھذا السؤال؛ ُ -وضعت ھذین المثالین:**

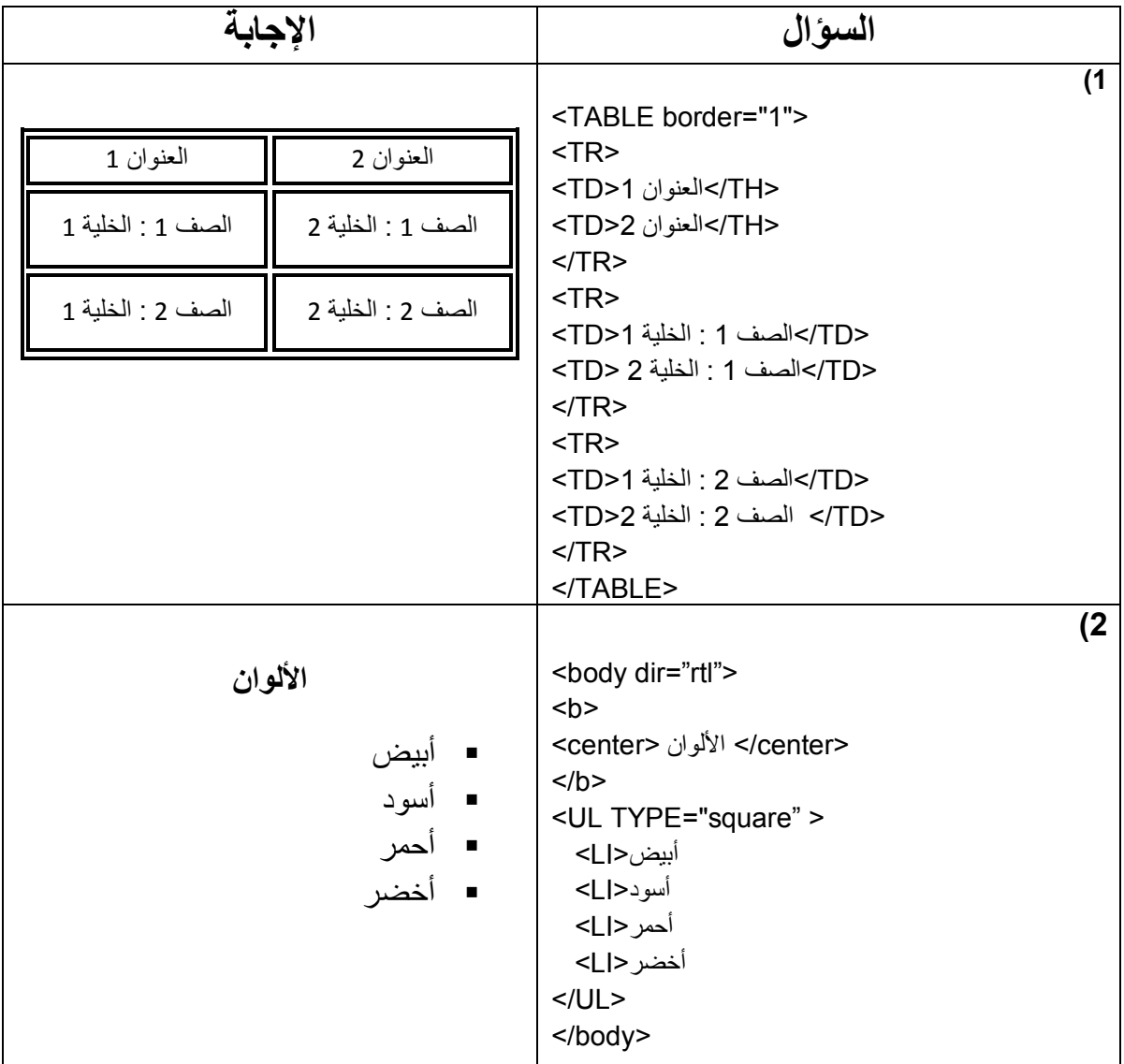

قسم التجارة الإلكترونية وتحليل البيانات - برنامج التعليم عن بعد - أسئلة استرشادية لمقرر: (تصميم مواقع إلكترونية)

 **ـــــــــــــــــــــــــــــــــــــــــــــــــــــــــــــــــــــــــــــــــــــــــــــــــــــــــــــــــــــــــــــــــــــــــــــــــــــــــــــــــــــــــــــــــــــــــــ**

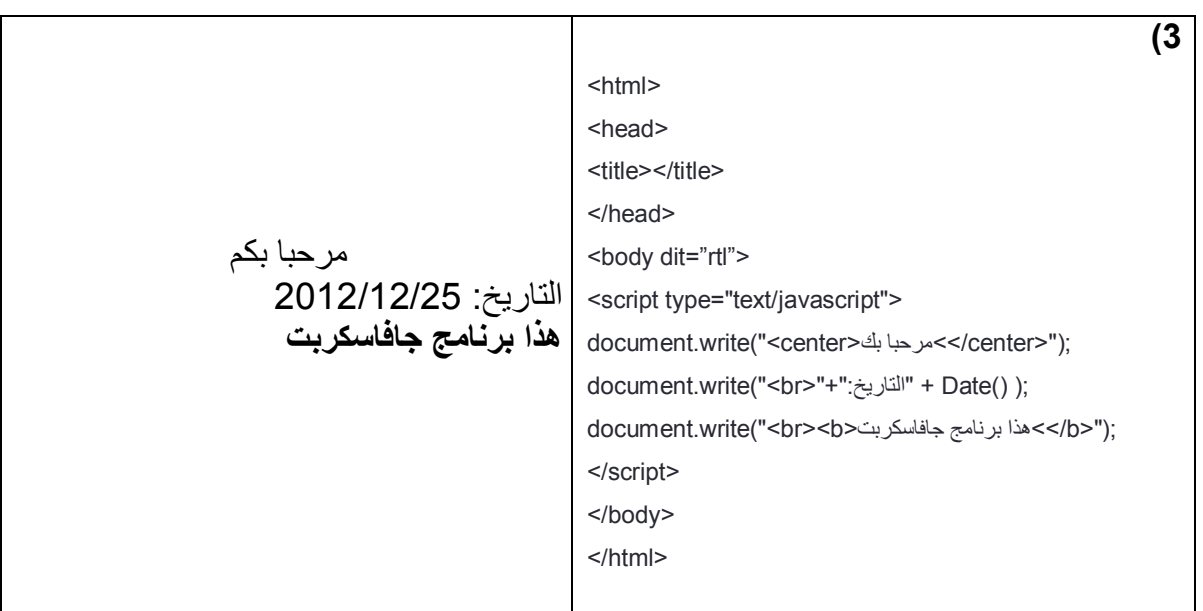